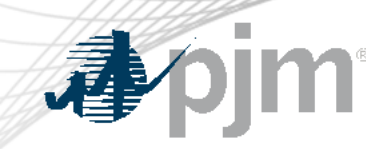

# DR Hub, Power Meter, InSchedule, MSRS and Billing Line Item Transfer Roadmaps

As of September 14, 2022

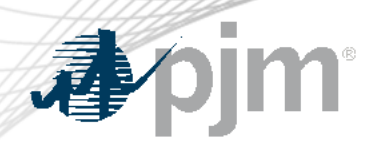

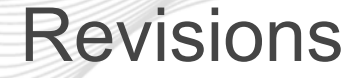

- Release for September 15 to Train for Secondary Reserves.
- Release for September 30 to Production for Secondary Reserves Go Live on 10/1.

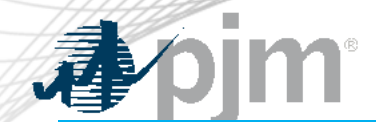

### Impact Details – DR Hub

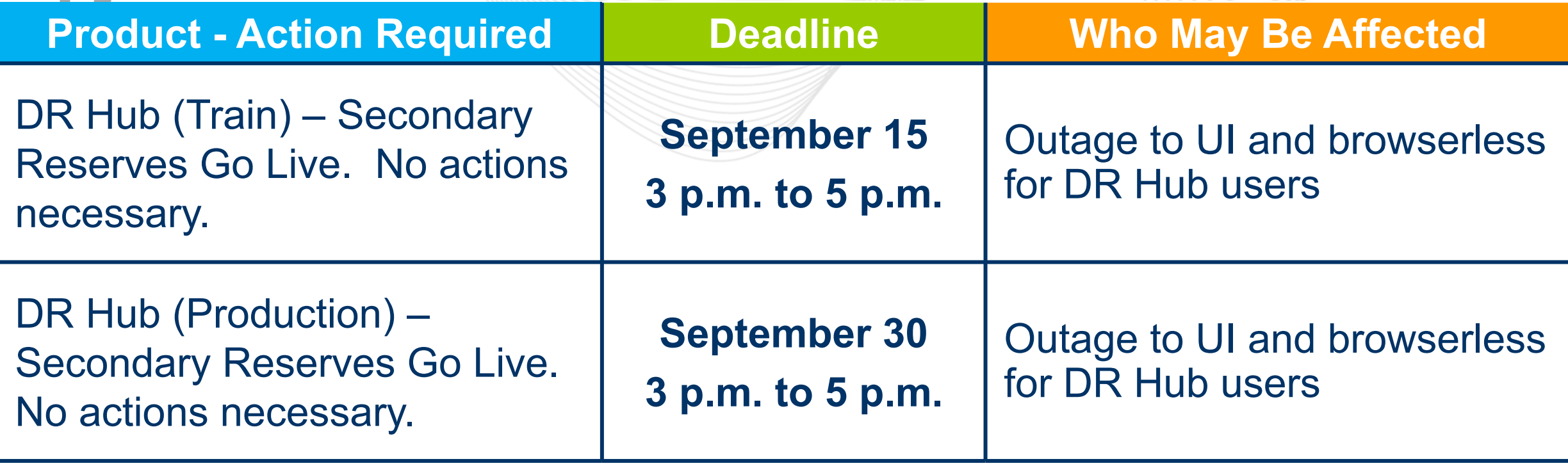

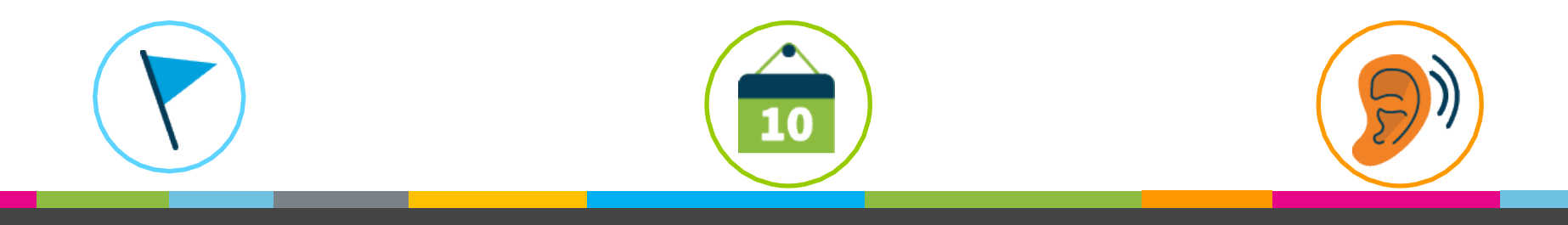

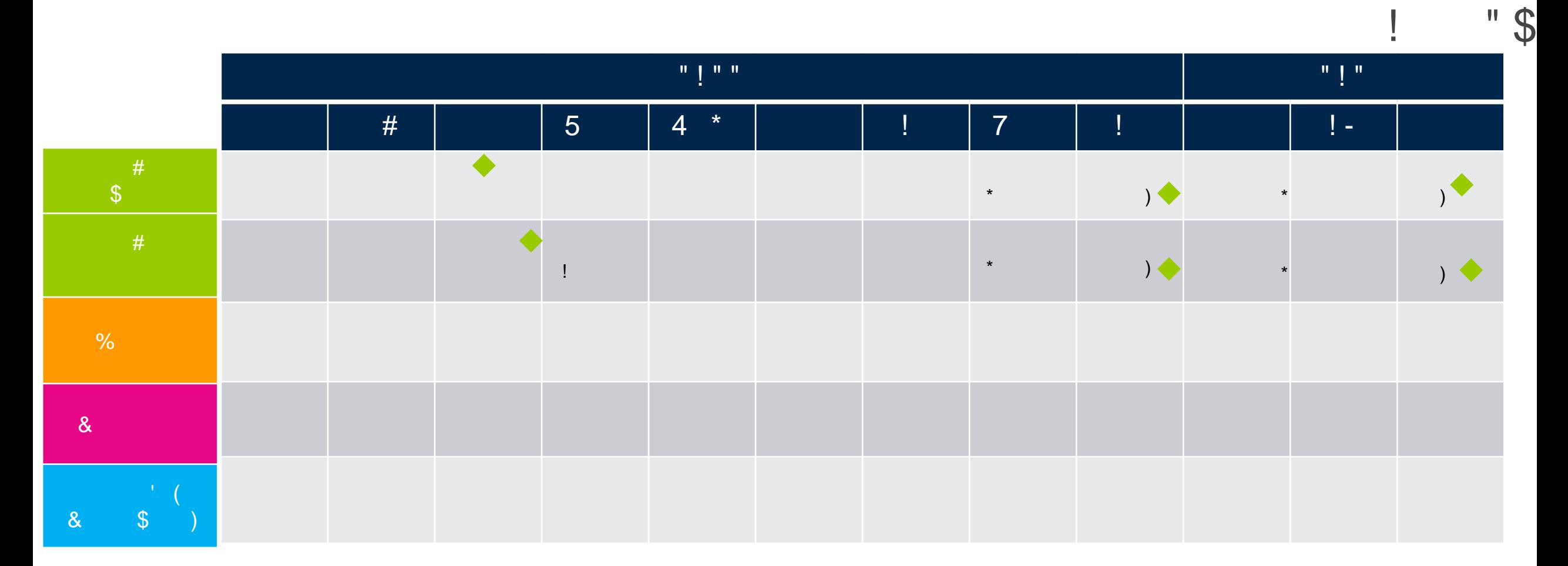

Ţ

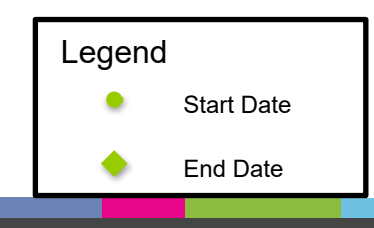

#### $\mathbf{I}$ Ţ

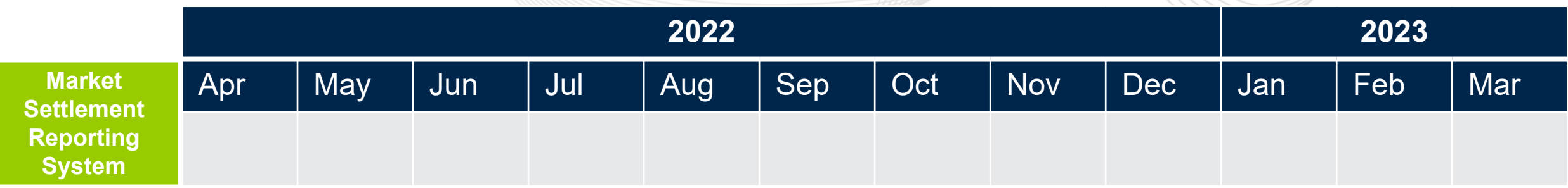

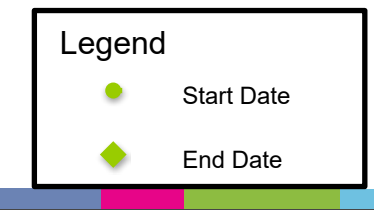

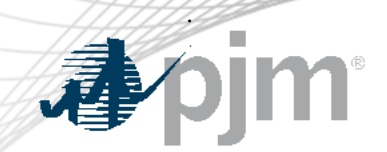

DR Hub Release Details – DR Hub September Release

# DR Hub September 2022 Release

• Changes for Secondary Reserves implementation – Compliance Record creation for Secondary Reserves, changes for sending information to other PJM systems (Business Service Processes).

Additional information on new changes available at the Demand Response Subcommittee (DRS).

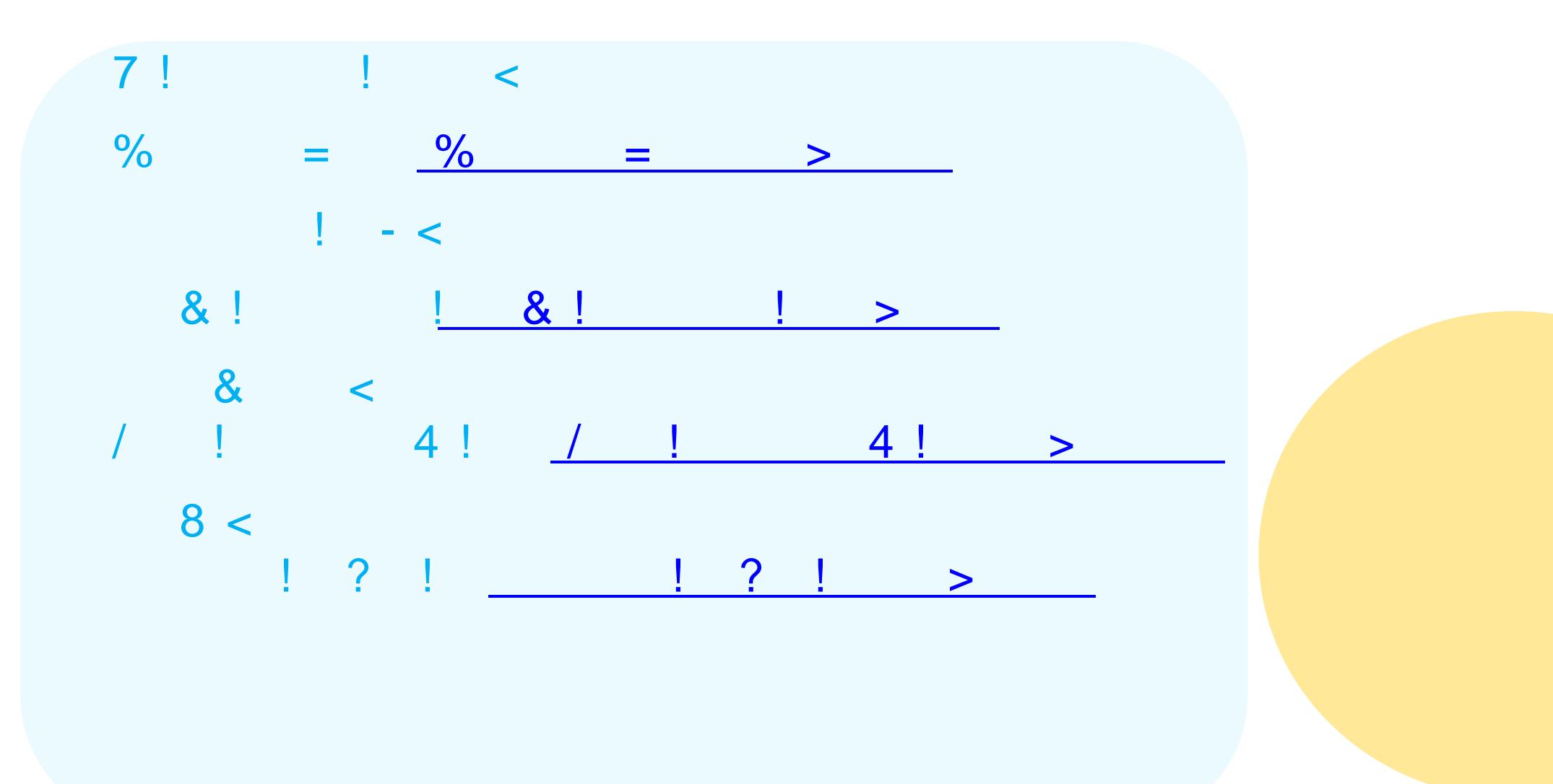

 $\mathbf{r} = \mathbf{r}$ 

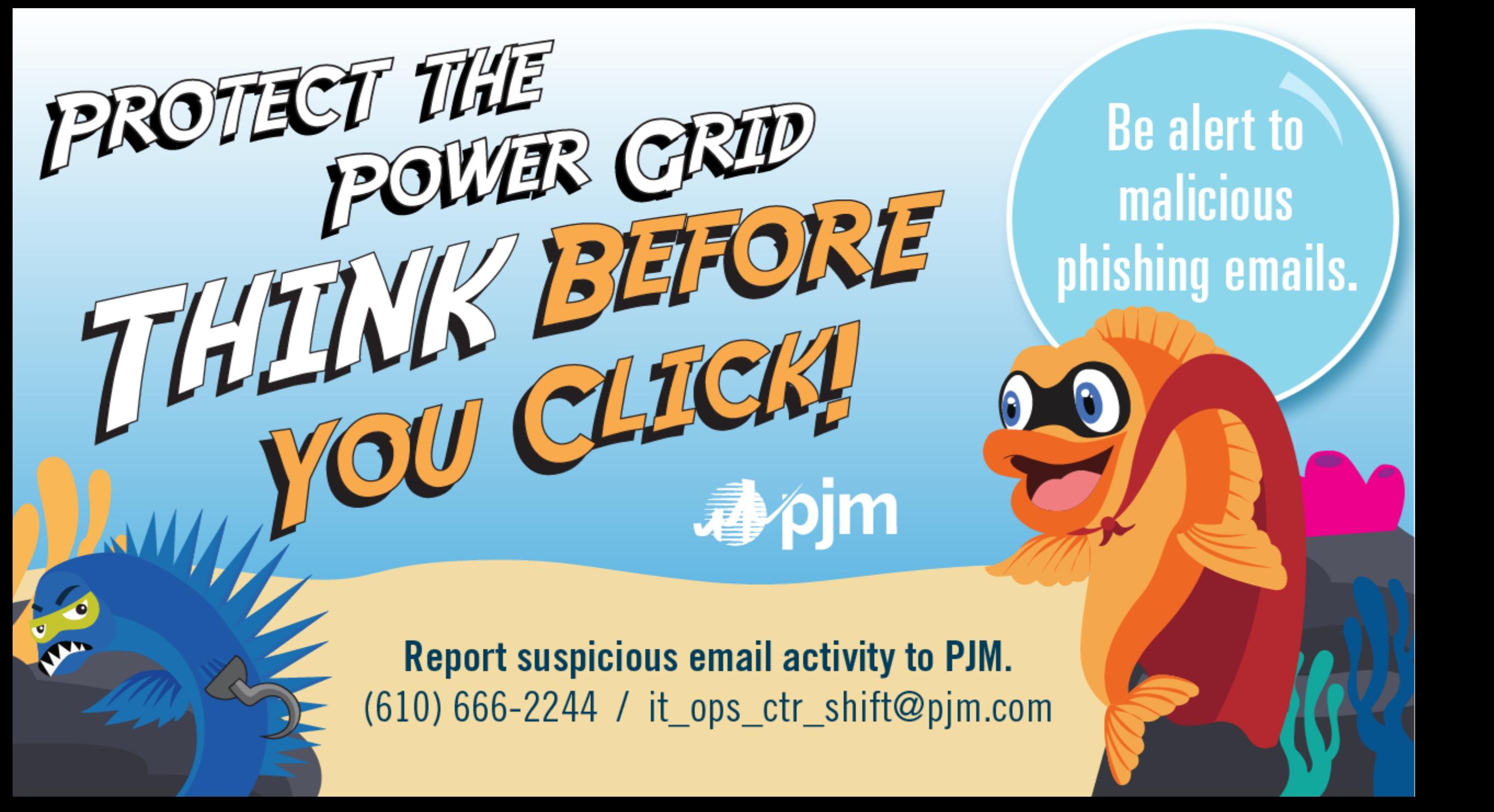

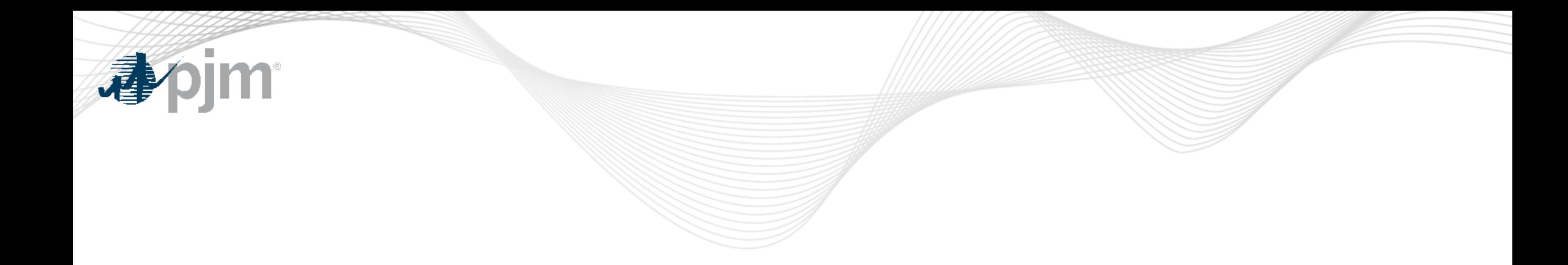

## Product Details

"!  $@$  #

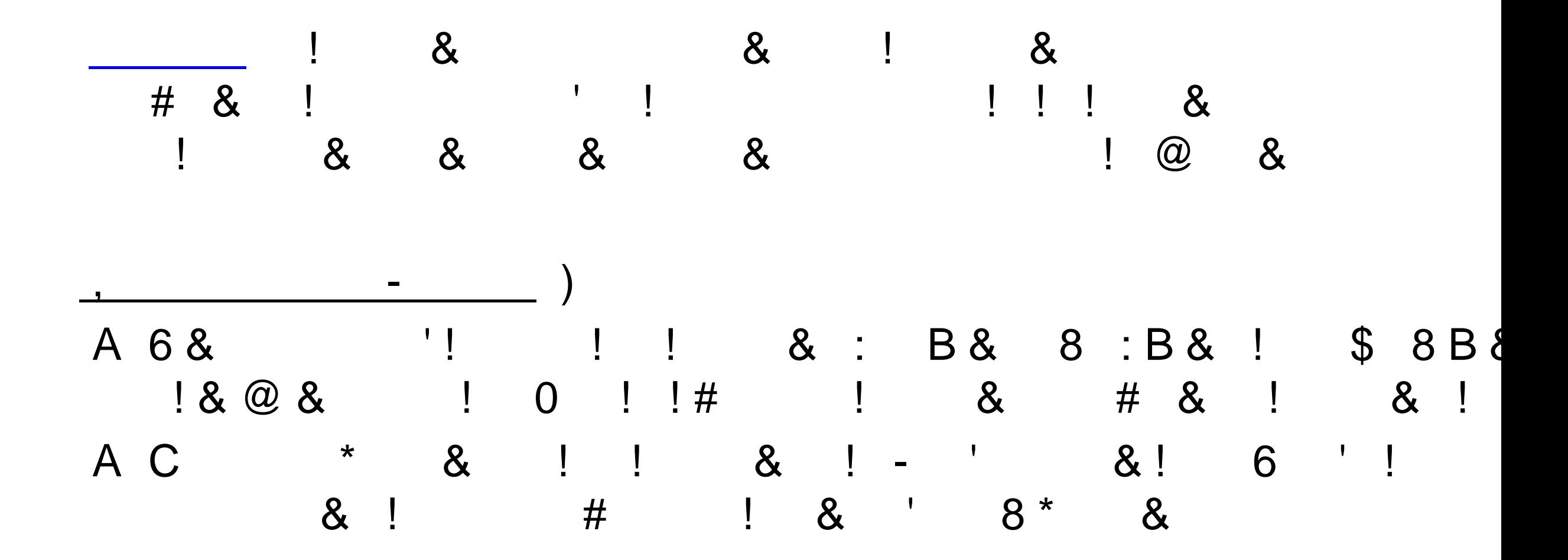

"!  $@$  #

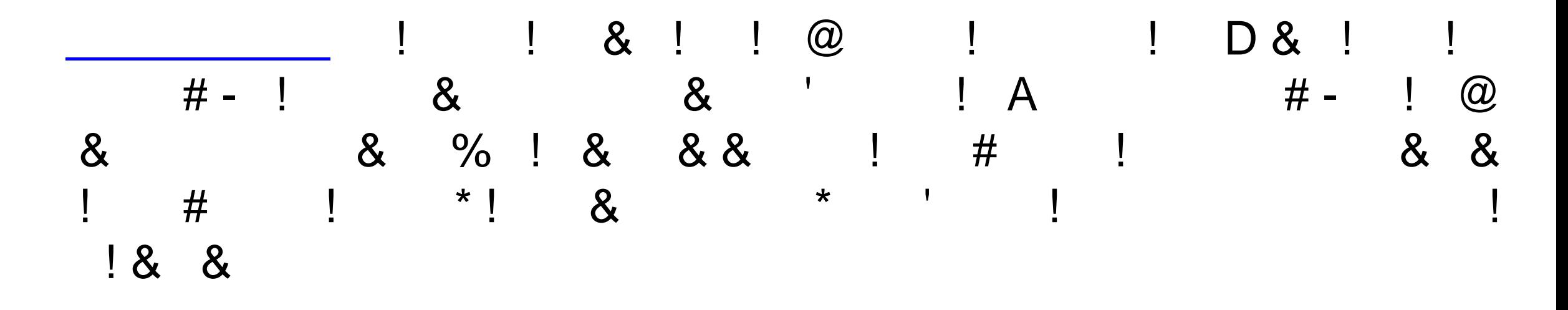

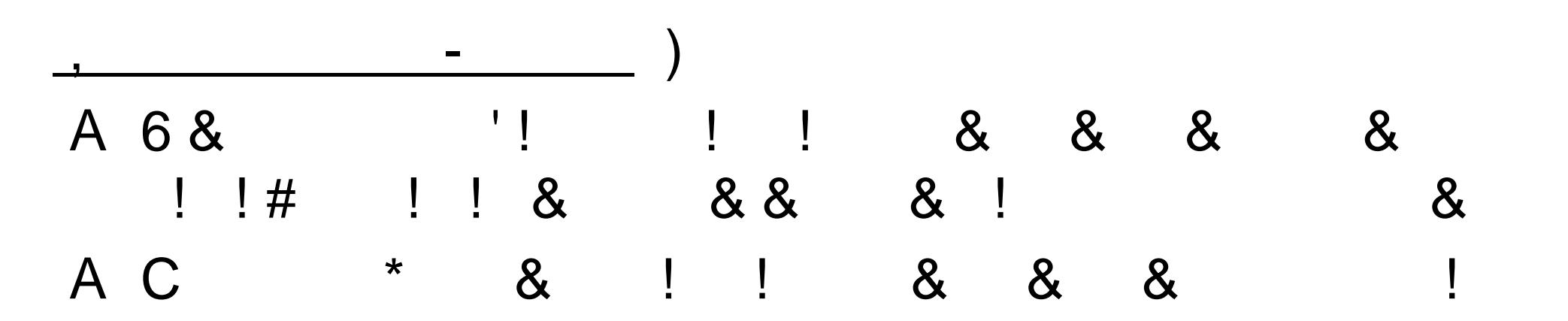

"!  $@$  #

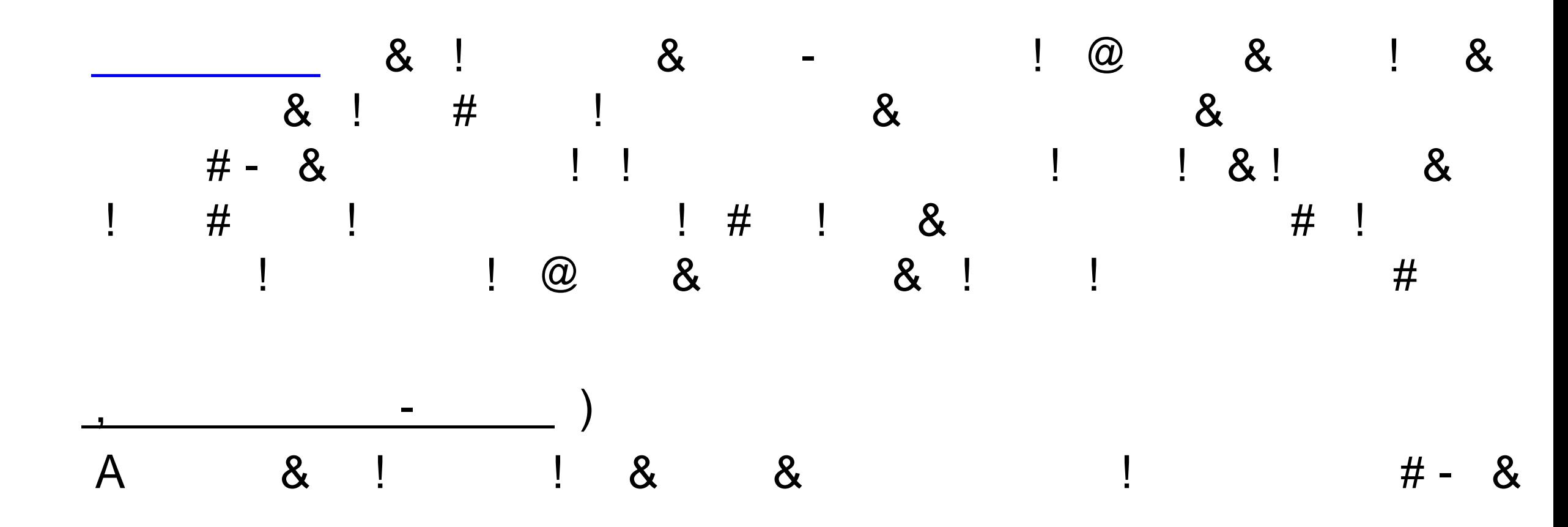

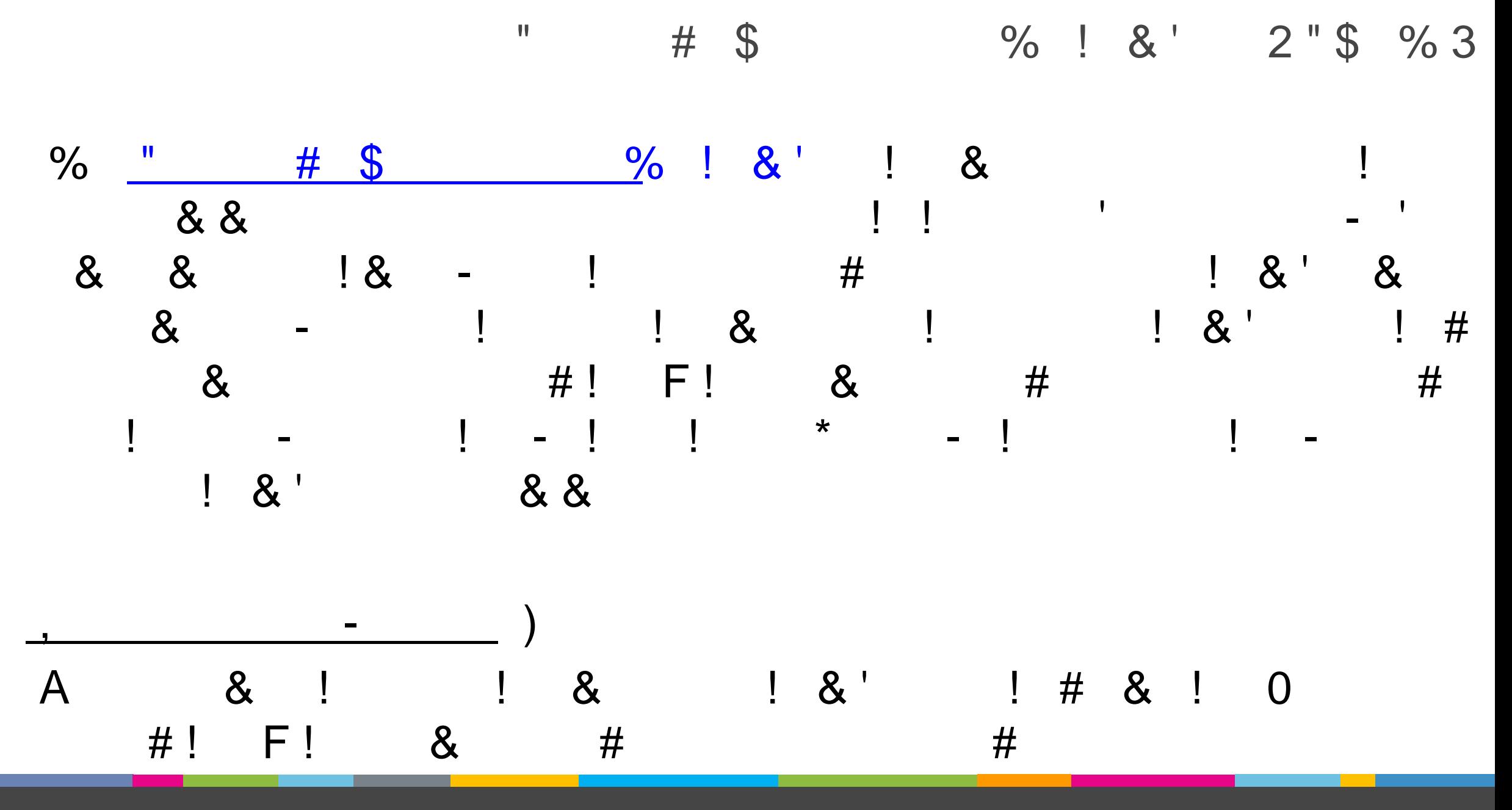

 $\overline{(\cdot)}$